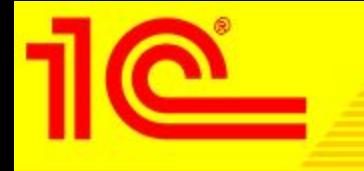

# 1**С**:**ИТС уровня ПРОФ комплексное информационно**-**технологическое и методологическое сопровождение пользователей** 1**С**:**Предприятия**

**Единый семинар фирмы «1С» для бухгалтеров и руководителей** 

1**С**:**ИТС уровня ПРОФ** - **комплексное информационнотехнологическое и методологическое сопровождение пользователей** 1**С**:**Предприятия**

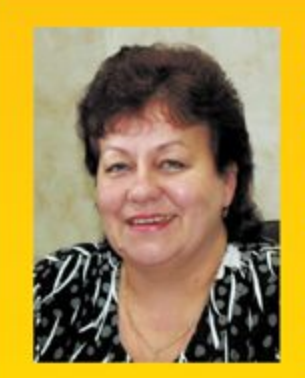

### Михайлова Ольга Федосьевна, главный бухгалтер **МП ЖКХ Дедовичского** района

Занимая ответственный пост главного бухгалтера, я нуждаюсь в профессиональной и достоверной информационной и сер-

висной поддержке, поскольку от этого зависит правильность и оперативность моей работы.

Система ИТС ПРОФ полностью компенсирует мою потребность в информации об изменениях в законодательстве и их отражению в программе «1С». В информационной системе ИТС ПРОФ можно найти ответы на вопросы как теоретического характера, касающиеся видов и форм отчетности, так и практические рекомендации по правильному составлению отчетности в программах «1С». С ИТС ПРОФ у меня отпадает необходимость обращаться в другие источники.

Материалы системы ИТС ПРОФ понятны и доступны. Удобно, что помимо описания самих процессов есть пошаговые инструкции по заполнению деклараций с иллюстрациями и пояснениями.

 **Состав информационно-технологического сопровождения 1С:ИТС уровня ПРОФ:**

- **• Информационная система ИТС ПРОФ** на практических примерах объясняет руководителю, бухгалтеру или кадровику, какую операцию и как именно нужно выполнить в программе, чтобы результаты его действий соответствовали букве закона, деловой практике и методологии программ «1С».
- **• Официальное оперативное обновление**  форм отчетности и программ «1С», а также услуги сервис-инженера по обновлению программ на компьютере или в локальной сети пользователей.
- **• Сервис персональных консультаций** от ведущих экспертов, аудиторов, методистов, разработчиков фирмы «1С» и партнеров «1С».
- **• Регулярные обучающие и консультационные лекции** методистов, разработчиков «1С» и приглашенных специалистов по учету и налогообложению в 1С:Лектории.

**Новые возможности** 1**С**:**ИТС уровня ПРОФ** «1**С**-**Отчетность**» – **новый сервис для быстрой и удобной сдачи отчетности прямо из программы** «1**С**»

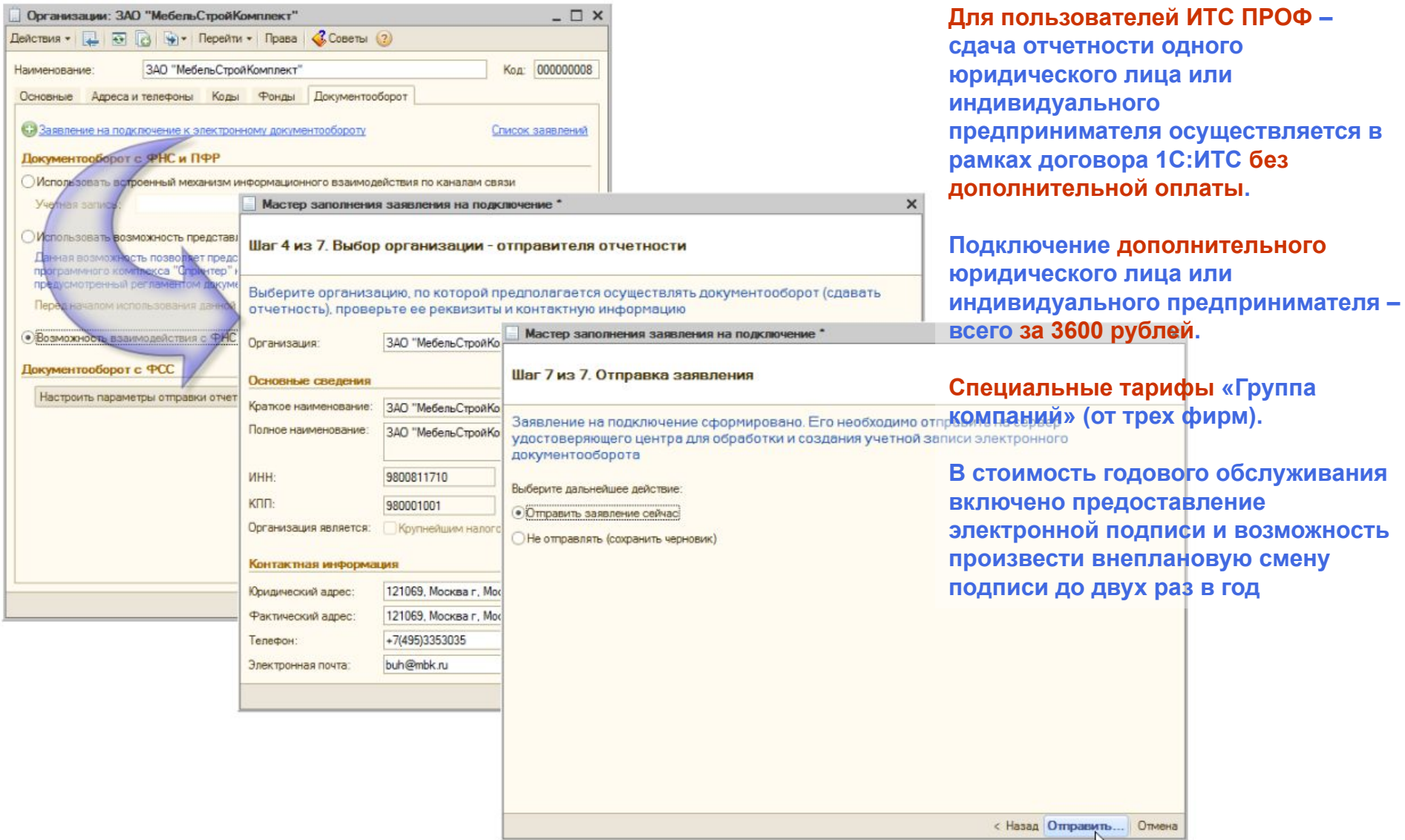

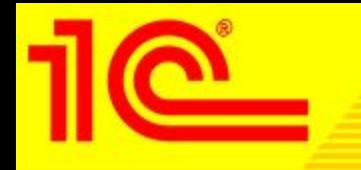

# Как начать работу с сервисом 1С-Отчетность

- **■ Заключить с партнером фирмы «1С» договор, оформить заявление участника ЭДО и сертификат ключа подписи.**
- **■ Подключиться к сервису можно непосредственно на рабочем месте с помощью «Мастера подключения» в программе «1С:Предприятие» (подготовить криптосредства, оформить и отправить заявку на регистрацию сертификата и ключа).**
- **■ Помощь в оформлении и настройке предоставляют сервис-инженеры партнера 1С, обслуживающих программу «1С:Предприятие».**
- **■ Есть возможность подключиться к сервису «1С-Отчетность» при отсутствии действующего договора 1С:ИТС, но заключившим договор 1C: ИТС после 20-го числа текущего месяца.**
- **■ Материалы по подключению к сервису можно найти в информационной системе ИТС – справочник «Руководство по использованию сервиса «1С-Отчетность» в «1С:Бухгалтерии».**
- **■ Техническую поддержку по вопросам подключения сервиса и использования функционала обмена ЭД в программах системы "1С: Предприятие 8" пользователи могут получить у партнера "1С", с которым заключен договор 1С:ИТС.**

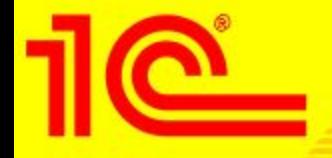

## Получите ответ из ФНС на отправленную отчетность не выходя из программы 1С!

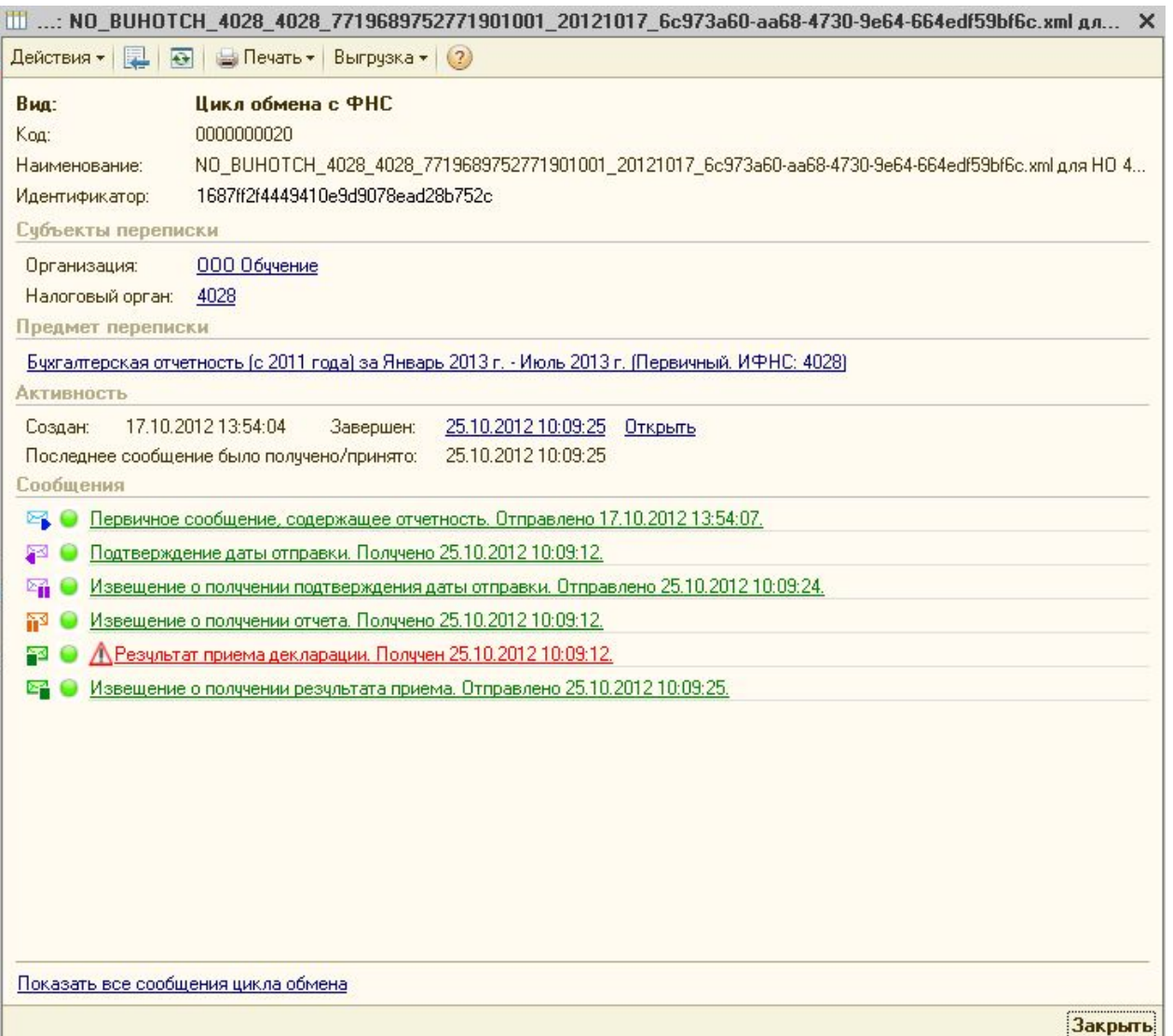

# **Новые возможности** 1**С**:**ИТС** 1**С**-**Такском** – **сервис**, **который экономит время**

Обмен электронными документами между пользователями "1С:Предприятие 8" в решении "1С-Такском" проше и удобнее

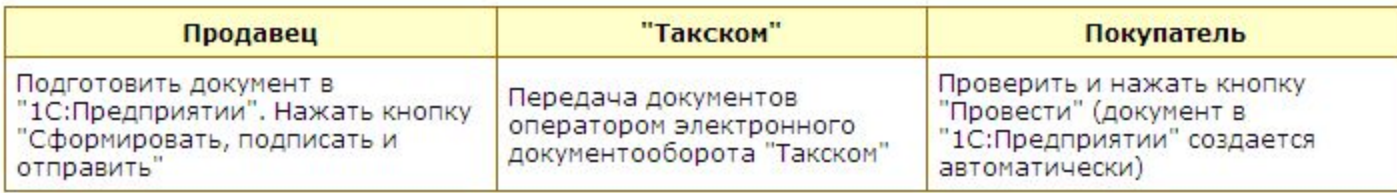

# **Подключиться к "1С-Такском" на льготных условиях (предложение действует для пользователей 1С:ИТС до 31 декабря 2012 года )**

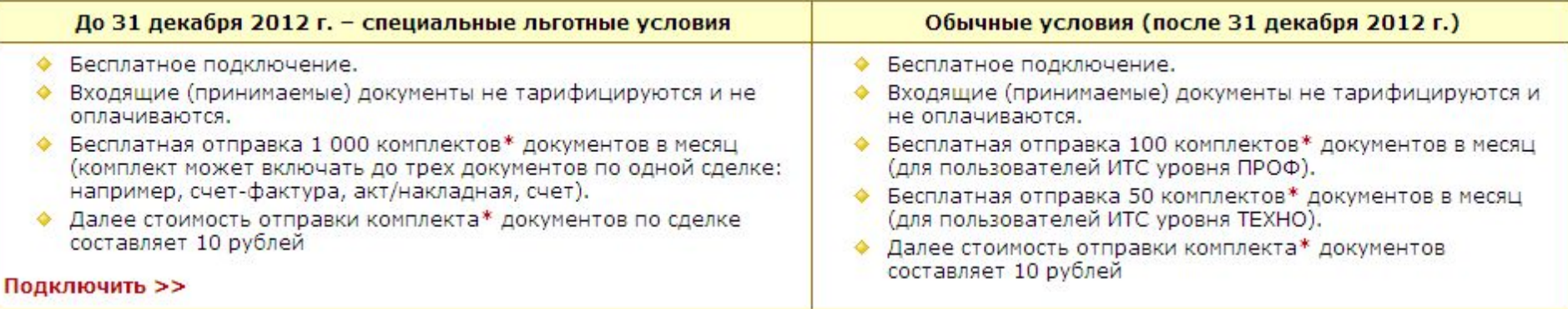

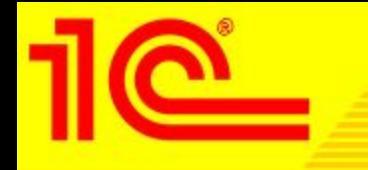

**Для начала работы с сервисом обмена ЭД в ПП 1С достаточно:**

- **■ Обновить конфигурацию 1С:Предприятия 8. Подсистема обмена электронными документами через оператора электронного документооборота «Такском» встроена в типовые решения 1С (Бухгалтерия 8 ред. 2.0, УТ ред. 11, УПП ред. 1.3, КА ред. 1.1, УНФ ред. 1.4). Стала возможна работа с ЭД в режиме «одного окна».**
- **■ Заполнить анкету на подключение в личном кабинете непосредственно в программе 1С.** 
	- **■ Идентификатор участника обмена будет получен в 1С в течение нескольких минут.**
- **■ Заключить договор на использование «1С-Такском» с партнером фирмы «1С», который поставляет 1С:ИТС.**
- **■ Предложить контрагенту соглашение об электронном обмене; приглашение контрагенту можно отправить непосредственно из программы 1С.**
- **■ Если нет сертификата ЭЦП, можно обратиться к представителю компании Такском, см. taxcom.ru/about/regions.**
- **■ Можно использовать тот сертификат ЭЦП, который получен при подключении к 1C-Отчетности.**

### Обратите внимание! C 1 **июля** 2012 **года поддержка пользователей всех программ** «1**С**:**Предприятие** 7.7» **и программ** «1**С**:**Предприятие** 8» **версий ПРОФ осуществляется на одинаковых условиях** – **по договору** 1**С**:**ИТС**

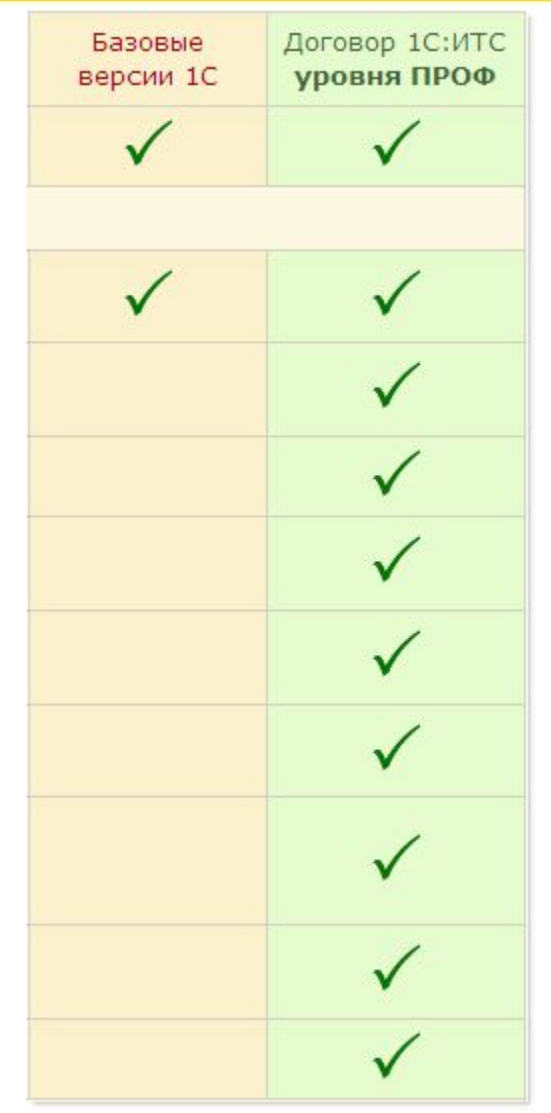

**Пользователям базовых версий "1С: Предприятие" мы также рекомендуем заключать договор 1С:ИТС уровня ПРОФ для того, чтобы получать не только легальные обновления для программы и услуги линии консультаций фирмы «1С», но и пользоваться всеми информационными ресурсами и сервисами 1С:ИТС от фирмы «1С» и ее партнеров.**

1**С**:**ИТС уровня ПРОФ** = **все информационные ресурсы и сервисы** 1**С**:**ИТС**

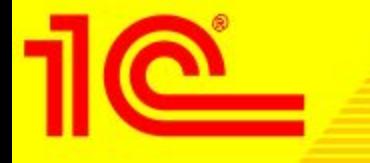

# Информационная система ИТС ПРОФ представляет

В Справочники по налогам включаются новые рекомендации, как поступать в сложных ситуациях

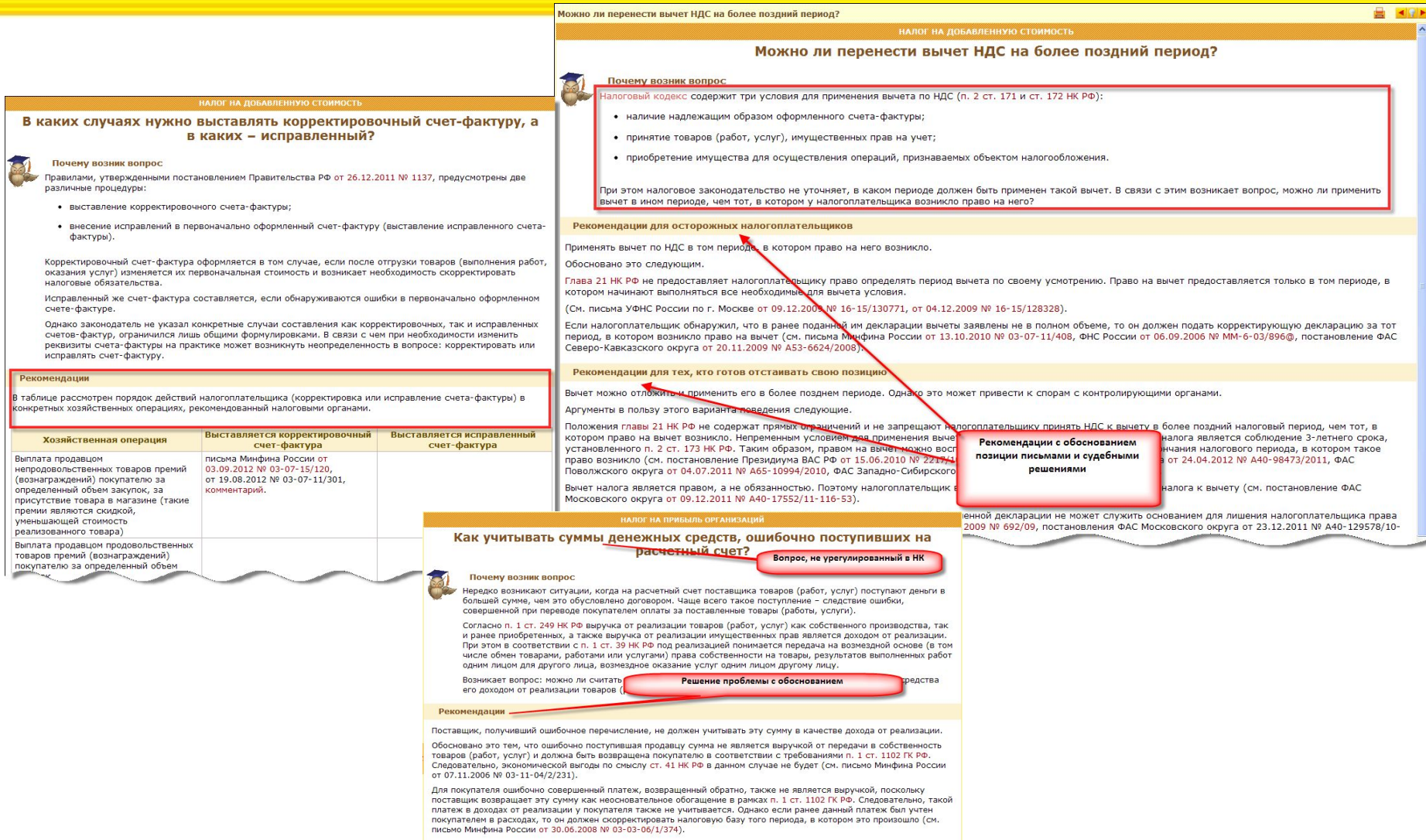

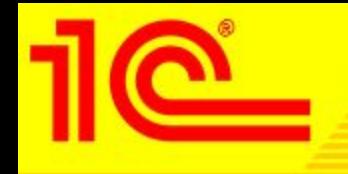

- В справочнике рассказывается о том, кто должен применять ККТ и какая грозит ответственность за ее неиспользование, какие требования предъявляются к этой технике и как осуществляется контроль за ее применением.
- Кроме того, описаны процедуры регистрации (по новому Регламенту), перерегистрации и снятия ККТ с учета, а также порядок заполнения заявления о регистрации этой техники.
- Также в Справочнике есть статьи, посвященные порядку проведения расчетов без применения ККТ и требованиям, предъявляемым к бланкам строгой отчетности.
- Помимо теоретических статей Справочник содержит статьирекомендации, в которых рассматриваются практические вопросы, связанные с применением контрольно-кассовой техники:
	- наступит ли ответственность, если остаток денег в кассе не совпадает с Z-отчетом;
	- что будет, если продавать спиртное без применения ККТ;
	- обязан ли комиссионер применять ККТ при реализации и др.

# Новый справочник «Коммерческая тайна»

- **• В справочнике рассказывается о том, что представляет собой коммерческая тайна, какая информация и с какой целью может быть признана коммерческой тайной.**
- **• Также из справочника можно узнать, кому необходимо представлять информацию, являющуюся коммерческой тайной, и какая ответственность предусмотрена за ее непредставление. Кроме того, в статьях перечислены санкции, которые могут быть применены за разглашение и незаконное использование такой информации.**
- **• Из пошаговой методики, в которой описана процедура отнесения информации к разряду коммерческой тайны, можно узнать, какие именно действия следует предпринять для введения в отношении определенной информации режима коммерческой тайны, какие документы нужно оформить и на что следует обратить внимание при осуществлении этой процедуры.**

Все новости информационной системы ИТС ежедневно публикуются на сайте its. 1c.ru

- **• Ежедневно на сайте its.1c.ru публикуются:**
	- **• Новости законодательства**
	- **• Изменения, внесенные в справочники ИС ИТС**
	- **• Новые релизы**
	- **• Новые ответы на вопросы пользователей**
- **• Если смотреть всю новостную ленту не представляется возможным, то есть:**

Показывать новости: <mark>Се СФИльтр</mark>

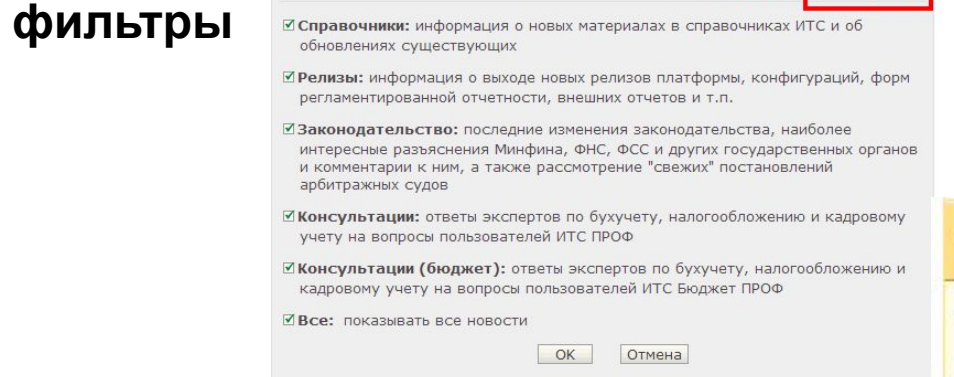

**• подборка самых популярных** 

**новостей за последние 5 дней**

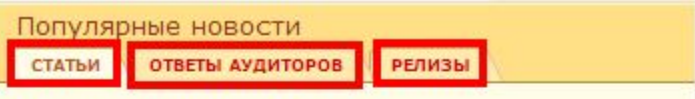

- Опубликован новый КЛАДР.
- Утверждены новые формы документов, применяемые в целях УСН.
- Пенсионный фонд РФ разъяснил, как заполнять раздел "Период работы" в формах СЗВ-6-1 и СЗВ-6-2.

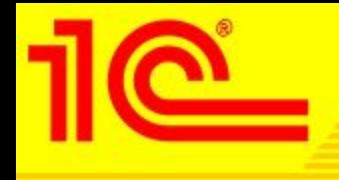

Самые популярные новости ежемесячно в «Пользователю на заметку» и Презентации новых материалов выпуска

- **• Ежемесячно выпускается обзор «Пользователю на заметку», в котором собраны новые материалы ИТС ПРОФ, продемонстрированы возможности программы "1С:Предприятие", представлены самые интересные вопросы пользователей ИТС.**
- **• С нобярьского выпуска ИТС ПРОФ к обзору прилагается также Презентация новых материалов, опубликованных за последний месяц**

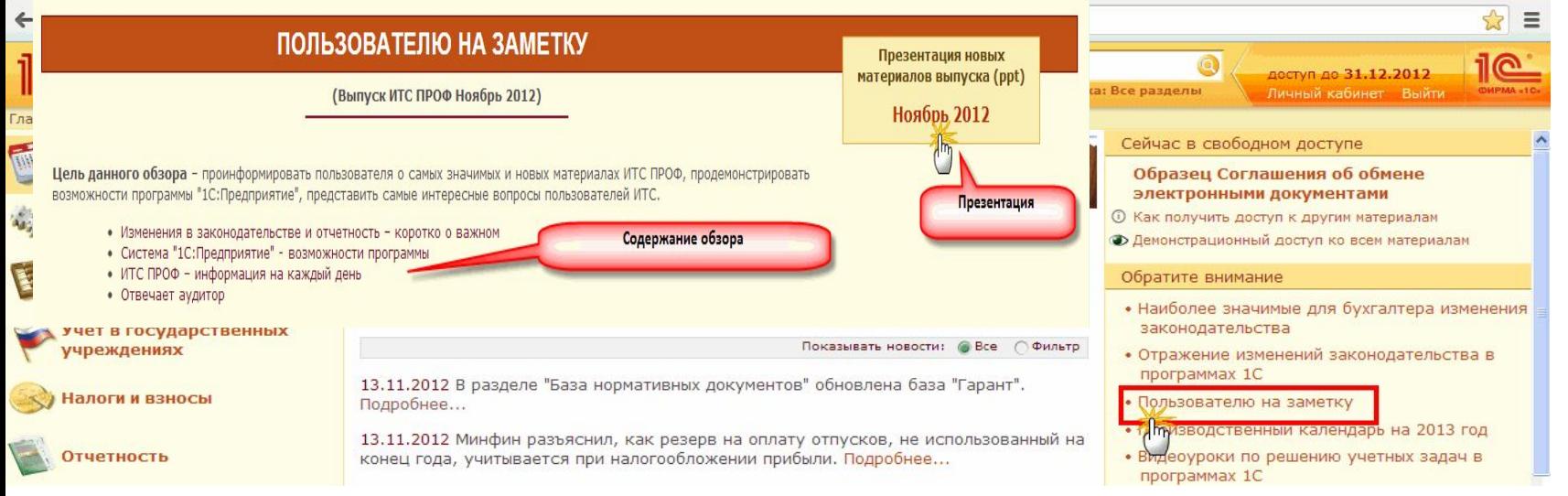

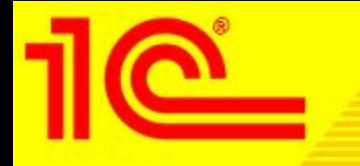

# **Сдаем отчетность вместе с информационной системой ИТС ПРОФ правильно и в срок**

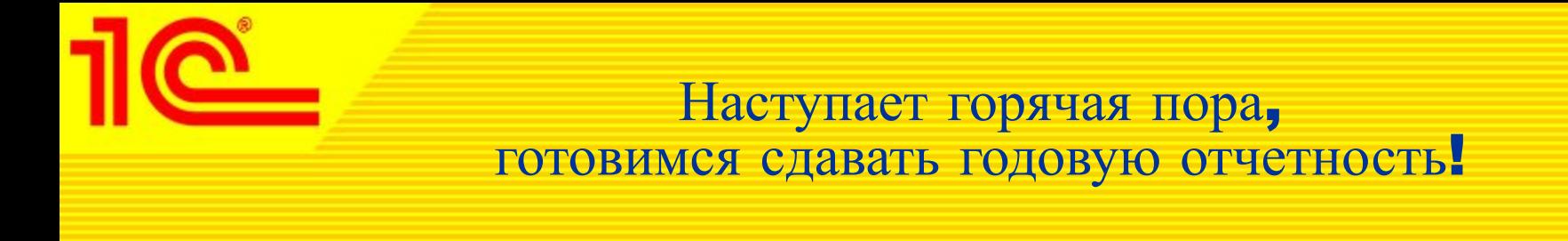

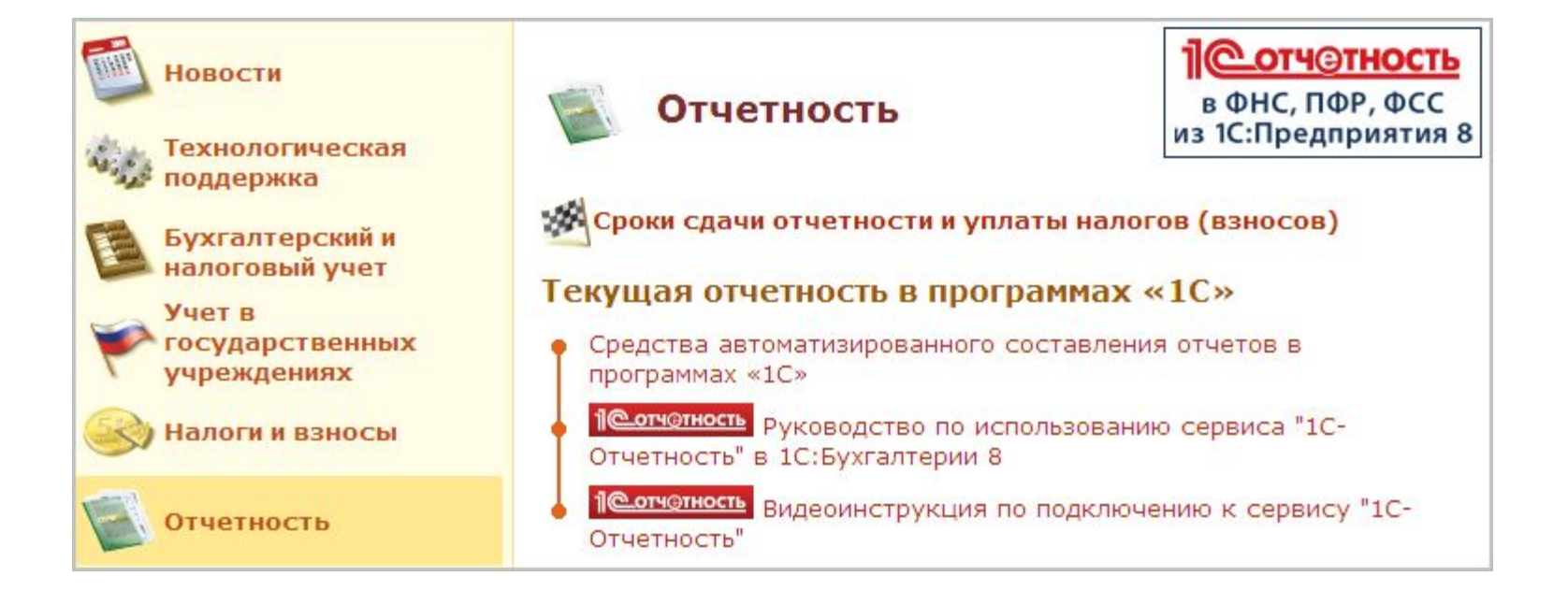

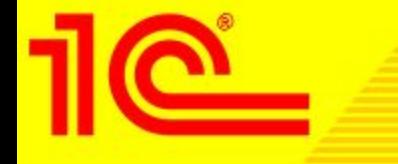

Порядок составления декларации по НДС в программах «1С: Предприятие 8» всегда под рукой в разделе «Отчетность»

- В разделе «Отчетность» информационной системы ИТС ПРОФ представлена вся необходимая информация для сдачи текущей отчетности в программах «1С».
- Для перехода к нужной информации достаточно щелкнуть по ссылке Декларация по НДС.

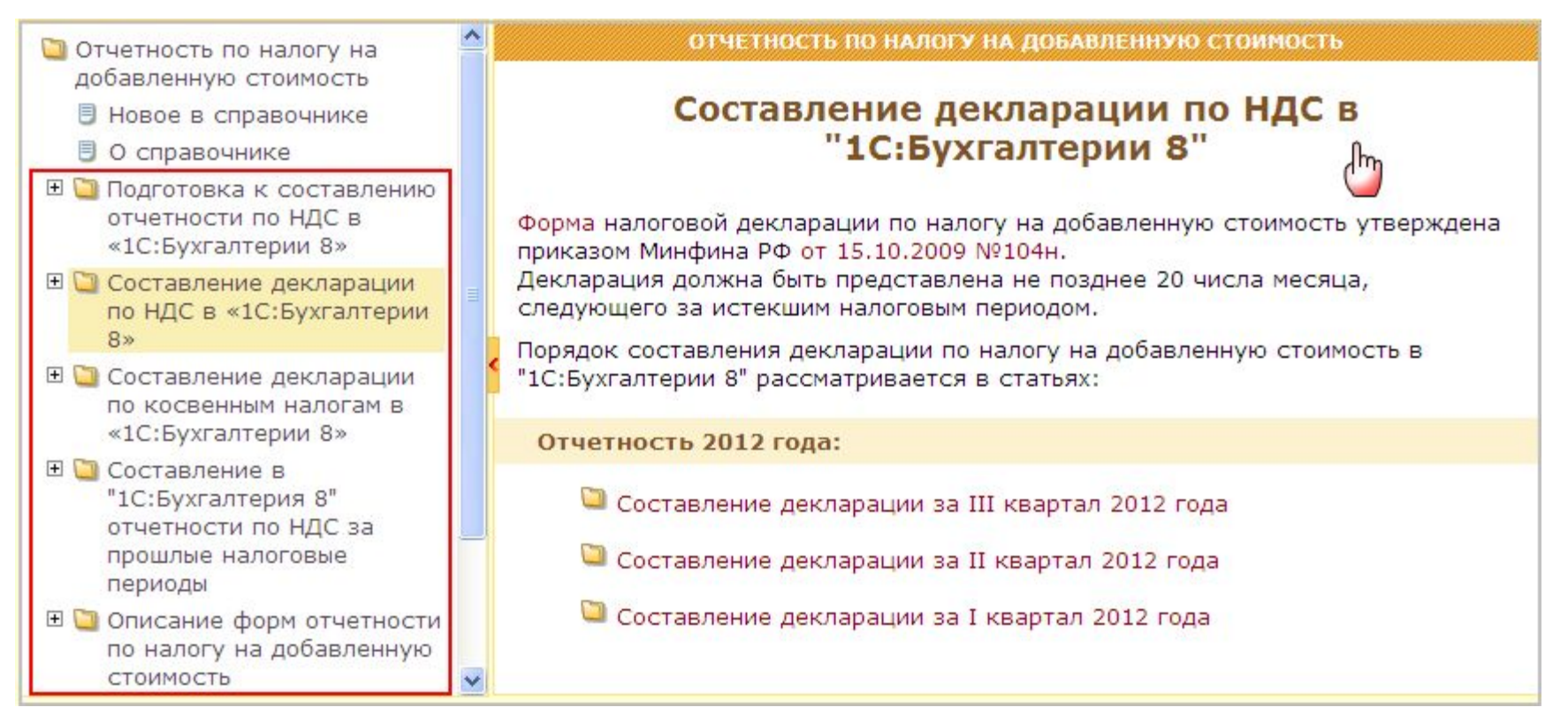

**Книга «Практический годовой отчет 2012» от фирмы «1С»– все последние изменения законодательства и рекомендации по заполнению отчетных форм** 

<u>1©1</u> **ПРАКТИЧЕСКИЙ ГОДОВОЙ ОТЧЕТ** 2012 Изменения в законодательстве и практика составления отчетности в программах «1С» Под редакцие The nood C.A. Xaperoson Издательство «1С-Паблиш

**В книге «Практический годовой отчет 2012» под редакцией д.э.н., проф. С.А.Харитонова уделено большое внимание ключевым изменениям в законодательстве, которые необходимо будет учесть при подготовке бухгалтерской и налоговой отчетности за 2012 год, отчетности по НДФЛ, страховым взносам и персонифицированному учету ПФР.**

> В случае, если информации в книге будет недостаточно, всегда можно обратиться к информационной системе ИТС ПРОФ и получить быстрый доступ ко всем тематическим материалам на сайте 1С:ИТС www.its.ru.

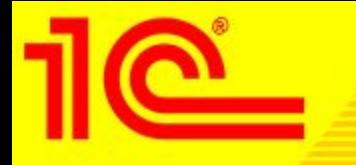

# Новые возможности сайта 1 СНИТС its. 1 с. ru

### **Демонстрационный доступ к информационной системе ИТС ПРОФ для всех желающих** its.1c.ru/demo

# **Присоединяйтесь**!

### Демонстрационный доступ

На сайте its.1c.ru размещена профессиональная информационная система ИТС - обширна кадровиков, руководителей и технических специалистов, которая ежедневно пополняется

Уникальность информационной системы ИТС в том, что авторами материалов ИТС являютс аудиторы и методисты фирмы «1С». Методисты фирмы «1С» ежедневно отслеживают измен методики учета той или иной хозяйственной операции, формирования формы документа, у Затем программисты на основании этих методик вносят изменения в программы, а методис образом, все хозяйственные ситуации, материалы по налогам и отчетности рассматриваю законодательства и с позиции применения законодательства в программах «1С» с учетом

См. подробнее об информационной системе ИТС >>>

Доступ к материалам профессиональной информационной системы ИТС предоставляется г договор информационно-технологического сопровождения (1С:ИТС) с партнером фирмы 1

См. подробнее о том, как заключить договор 1С:ИТС >>>

Прямо сейчас Вы можете получить демонстрационный доступ на 7 дней ко в программных продуктов 1С).

активации доступа.

Будьте внимательны, повторно демонстрационный доступ не предоставляется.

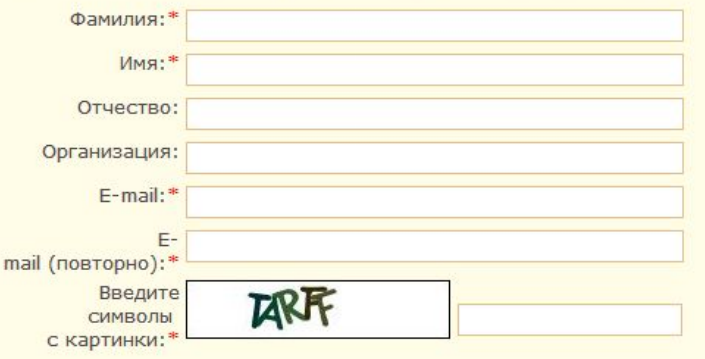

### **Демонстрационный доступ на сайт its.1c.ru:**

**• Сделан для всех желающих:**

**• Кто только принимает решение о покупке программы 1С**

**• Или планирует в ближайшее время перейти на сопровождение 1С:ИТС уровня ПРОФ с ИТС ТЕХНО**

**Ваполните приведенную ниже форму. На указанный Вами адрес E-mail будет отправлено по ВСРИГ КО ВСЕМ рАЗДЕЛАМ СИСТЕМЫ ИТС ПРОФ**

**• Дается на 7 дней**

**ДЕМОДОСТУП 7 ДНЕЙ БЕСПЛАТНО** 

Получить сейчас

OK

### Справочник «Об 1 СНИТС» Its. 1 c.ru/about <u>- всегда актуальная информация</u> о составе информационно-технологического сопровождения пользователей программ «<sup>1</sup>С»

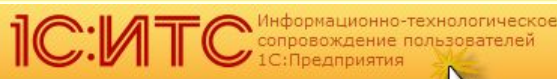

Дополнительная информация > 06 1CMT лавная

#### ДОКУМЕНТ

#### ИТС ПРОФ

1С:ИТС - официальное сопровождение программ «1C»

- В Что входит в состав 1С:ИТС?
- □ Информационные системы ИТС
	- ИТС ПРОФ
	- ИТС Бюджет ПРОФ
	- ИТС Строительство и ЖКХ
	- **同 ИТС Медицина**
	- **同 ИТС Техно**
	- **图 ИТС Бюджет**
	- **El D** Перечень релизов, опубликованных на DVD-выпусках ИТС
- **E Услуги, предоставляемые фирмой «1С»**
- **В С Услуги, предоставляемые партнерами фирмы**  $~4C$ 
	- Базовые услуги
	- Дополнительные услуги
- **E C** Кто и как может заключить договор 1C:ИТС?
	- Рекомендованные цены
- Заказать сопровождение 1С: Предприятия
- **B** Как получить доступ к Интернет-версии ИТС
- 图 Как использовать ИТС (учебный курс)

### ИТС ПРОФ - профессиональная информационная система для пользователей "1С: Предприятия"

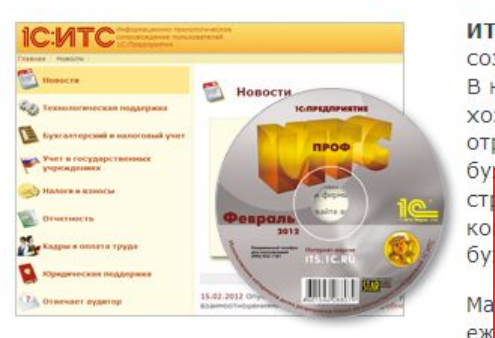

ИТС ПРОФ - профессиональная информационная система, созданная специально для пользователей "1С: Предприятия". В ней представлены рекомендации по налогообложению хозяйственных операций, пошаговые инструкции по их отражению в программе, инструкции по составлению

Область поиска: Все разделы

доступ до 31.12.2012

Личный кабинет Выйти

 $\left| \cdot \right|$ 

### CT Будьте в курсе ко<br>бу и требуйте!

Информационная система ИТС ПРОФ предназначена для руководителей, кадровиков, экономистов, бухгалтеров, бухгалтеров-расчетчиков и IT-специалистов коммерческих организаций.

См. также Особые условия заключения договора 1С:ИТС для учебных заведений (ИТС ПРОФ ВУЗ).

### Раздел "Новости"

В разделе публикуются:

- > новости законодательства представляют последние изменения законодательства, а также комментарии к наиболее интересным письмам Минфина России, ФНС России, ФСС России и других государственных органов, а также постановлениям арбитражных судов;
- > новости "1С:Предприятия" информируют пользователя о выходе новых релизов, внешних отчетов, форм регламентированной отчетности и т.п.;

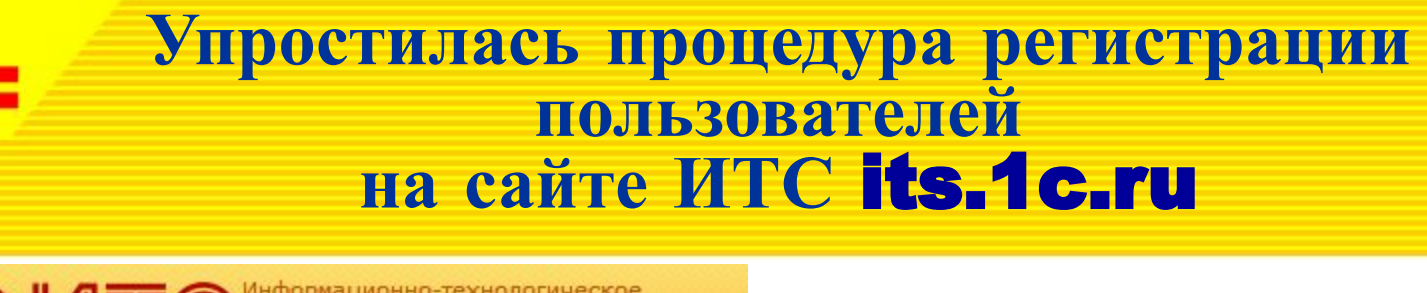

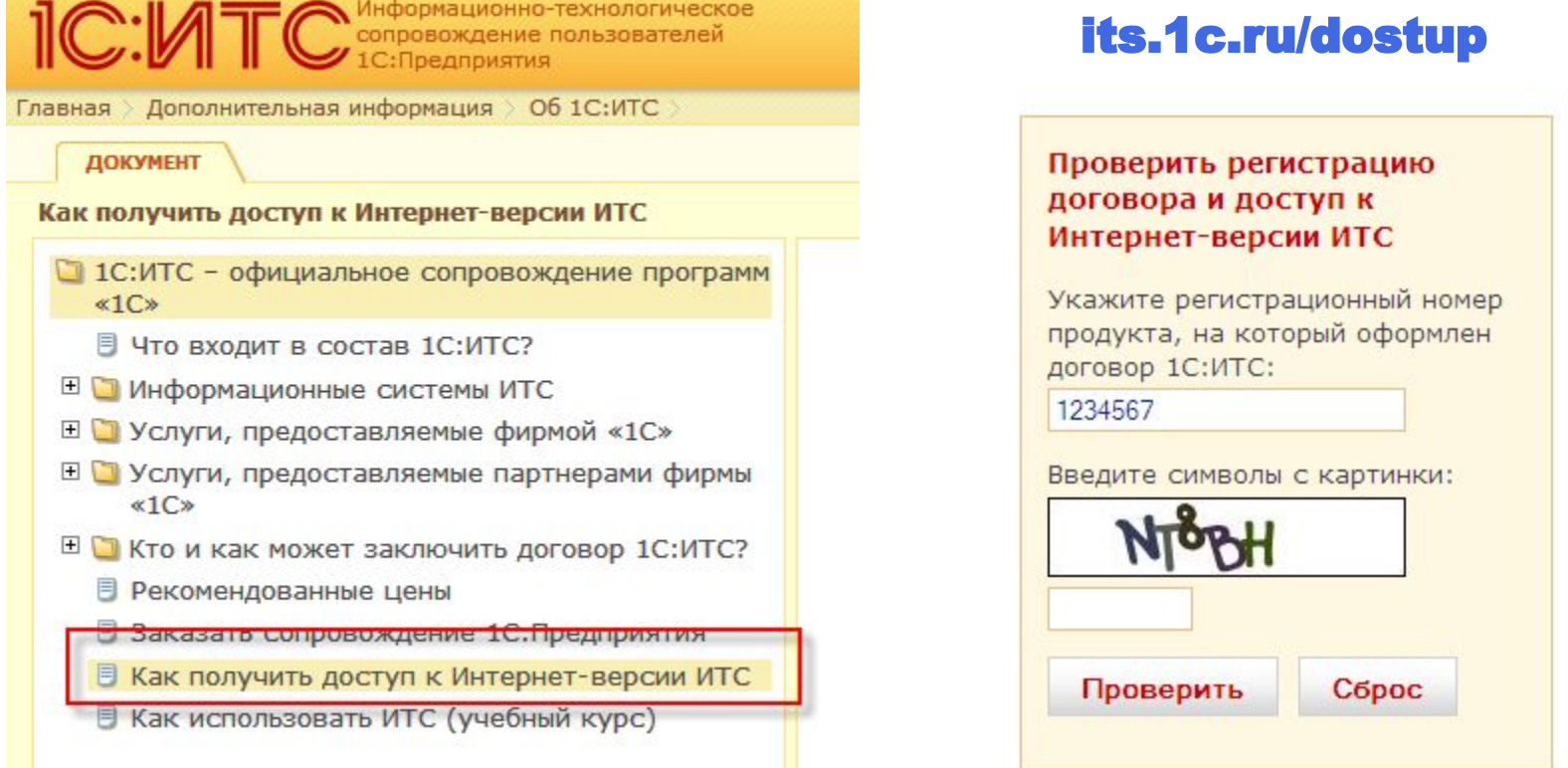

Если на следующий день после регистрации договора 1С:ИТС в фирме "1С" пользователь не получил письмо-приглашение с активационной ссылкой для регистрации на сайте its.1c.ru, он может проверить причину в форме «Проверить регистрацию договора и доступ к Интернет-версии ИТС».

Автоматическая проверка наличия договора 1 С-ИТС и доступа к сайту 1СНТС, обнаружит возможные ошибки и поможет оперативно их исправить

### Как получить доступ к Интернет-версии ИТС

Основной регистрационный номер, на который оформлен договор ИТС: 1234567.

Зарегистрировать программу "1С: Предприятие" в фирме «1С».

◆ Программный продукт с рег. номером 1234567 зарегистрирован в фирме  $\ll 1 \, C \gg$ 

Заключить с партнером фирмы "1С" договор 1С:ИТС.

 $\overline{2}$ 

 $3<sup>2</sup>$ 

### ◆ Договор 1С:ИТС на программный продукт с рег. номером 1234567 оформлен и зарегистрирован в фирме «1С»

После того, как партнер зарегистрирует ваш договор 1С:ИТС в фирме «1С», вам будет выслано по электронной почте письмо-приглашение. Отправителем письма будет указан "WEB ITS". Письмо отправляется по адресу, который партнер указал при регистрации договора в фирме  $\ll 1 \, \text{C} \gg$ .

**V** Письмо с активационной ссылкой и инструкциями по оформлению доступа было отправлено вам 02.09.2012

### Проверить регистрацию договора и доступ к Интернет-версии ИТС

Укажите регистрационный номер продукта, на который оформлен договор 1С:ИТС:

1234567

Введите символы с картинки:

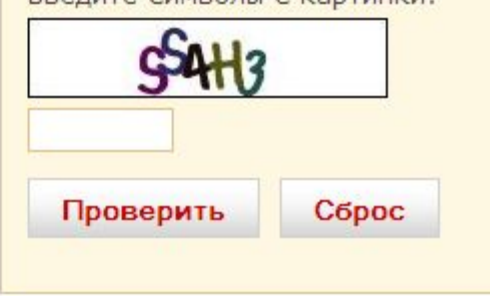

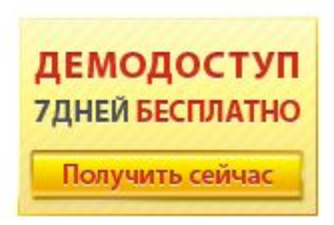

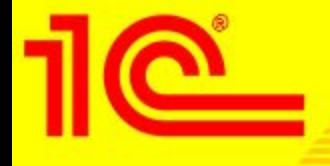

## **Если при проверке выяснилось**, **что был указан ошибочный адрес электронной почты**

После того, как партнер зарегистрирует ваш договор 1С:ИТС в фирме «1С», вам будет выслано по электронной почте письмо-приглашение. Отправителем письма будет указан "WEB ITS". Письмо отправляется по адресу, который партнер указал при регистрации договора в фирме «1С».

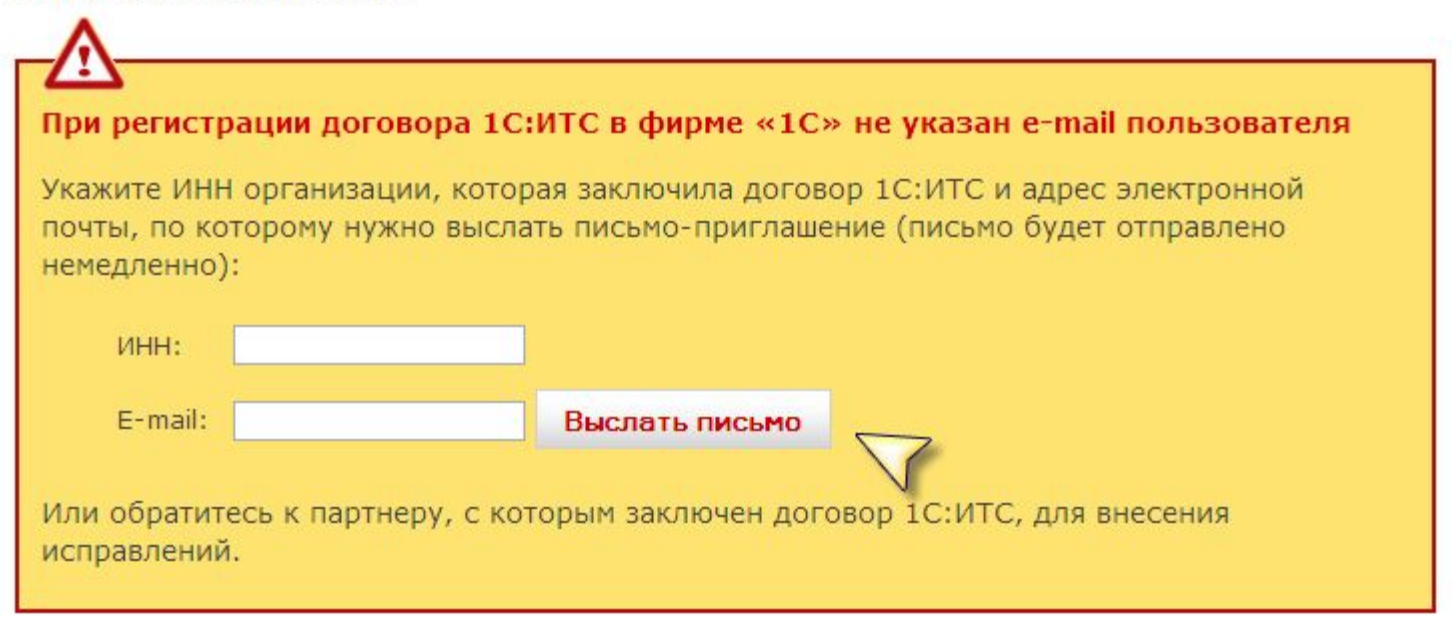

**То пользователь может заполнить короткую форму: указать ИНН своей организации и указать правильный почтовый ящик. Письмо с активационной ссылкой придет сразу**.

# **Если не был активирован доступ к Интернет-версии ИТС**

В полученном письме нужно кликнуть по ссылке и перейти на сайт its.1c.ru, на страницу активации доступа к Интернет-версии ИТС.

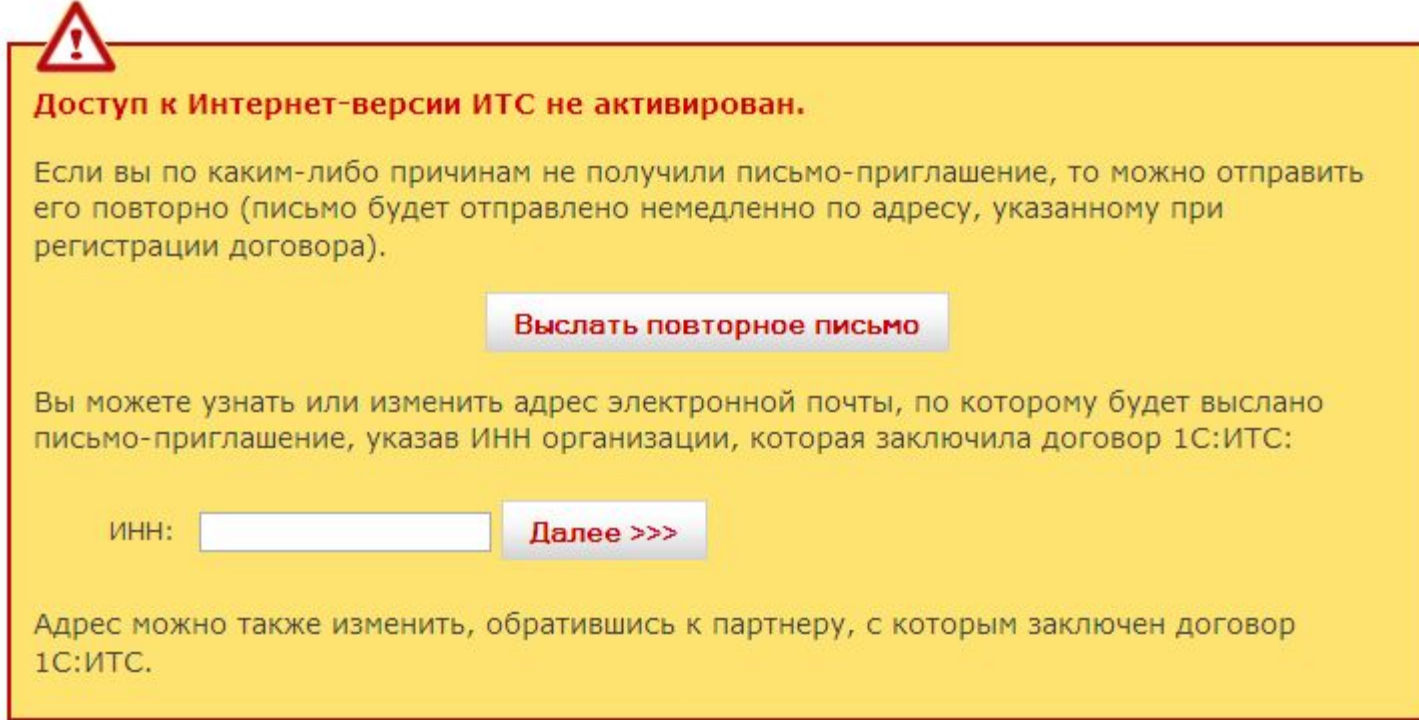

### **Пользователь может сам повторно его себе отправить.**

**Письмо будет отправлено немедленно по электронному адресу, указанному при регистрации договора 1С:ИТС.**

**Предлагаем вашему вниманию библиотеку видеороликов по решению конкретных учетных задач в программах** «1**С**: **Предприятие** 8»

#### Обратите внимание

#### • 1С:Лекторий

- Наиболее значимые для бухгалтера изменения законодательства
- Отражение изменений законодательства в программах 1С
- Пользователю на заметку
- Производственный календарь на 2013 год
- Видеоуроки по решению учетных задач в программах 1С
- Как использовать ИТС (учебный курс)

#### Календарь бухгалтера. ◀ Ноябрь 2012 ▶

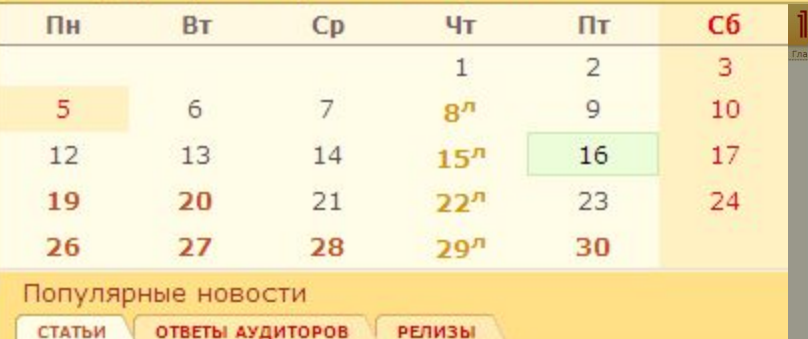

Все представленные видеоролики независимы и показывают работу в программе 1С сразу из браузера.

- Название ролика, краткая аннотация
- Длительность
- Релиз
- Ссылка для просмотра

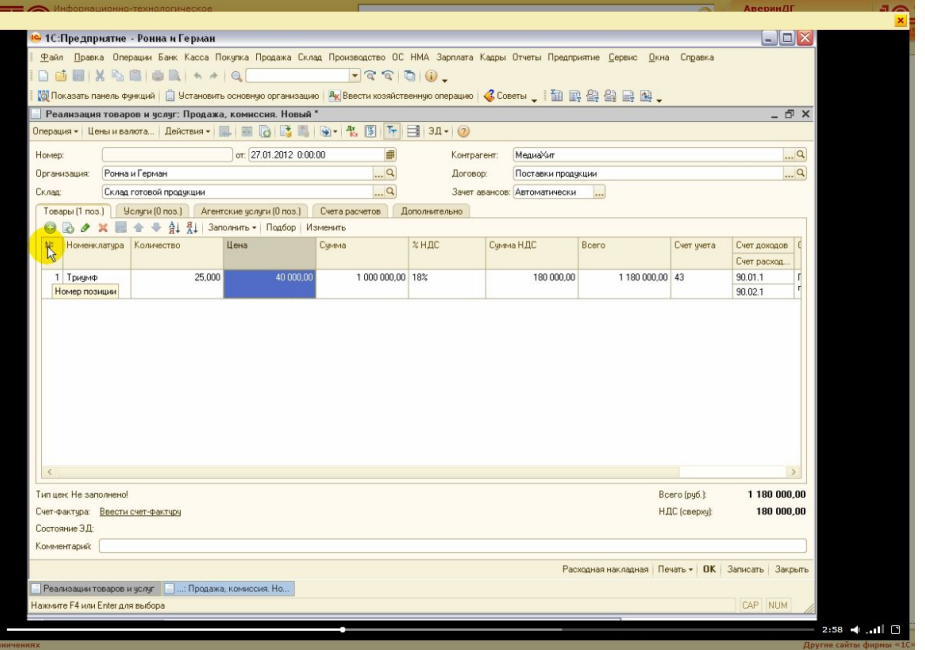

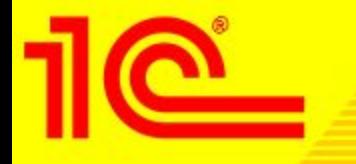

# **Обратите внимание**, **это удобно**!

# **Облако тегов** – **вся информация одним кликом**!

## **Облако тегов – это перечень ключевых понятий, который позволяет быстро найти всю информацию в системе ИТС ПРОФ по интересующей**

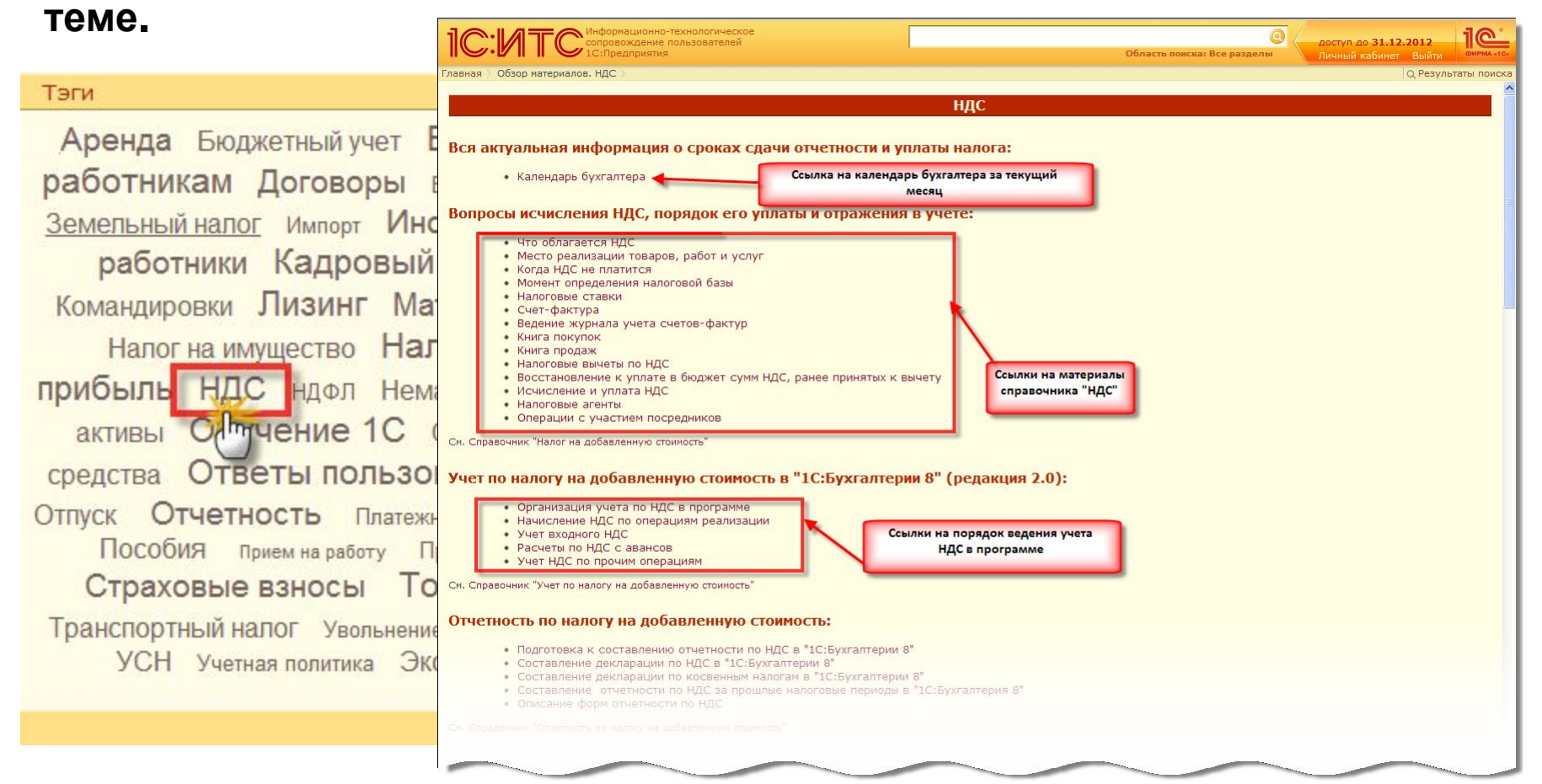

# Есть вопросы? Задайте их аудитору «1С»!

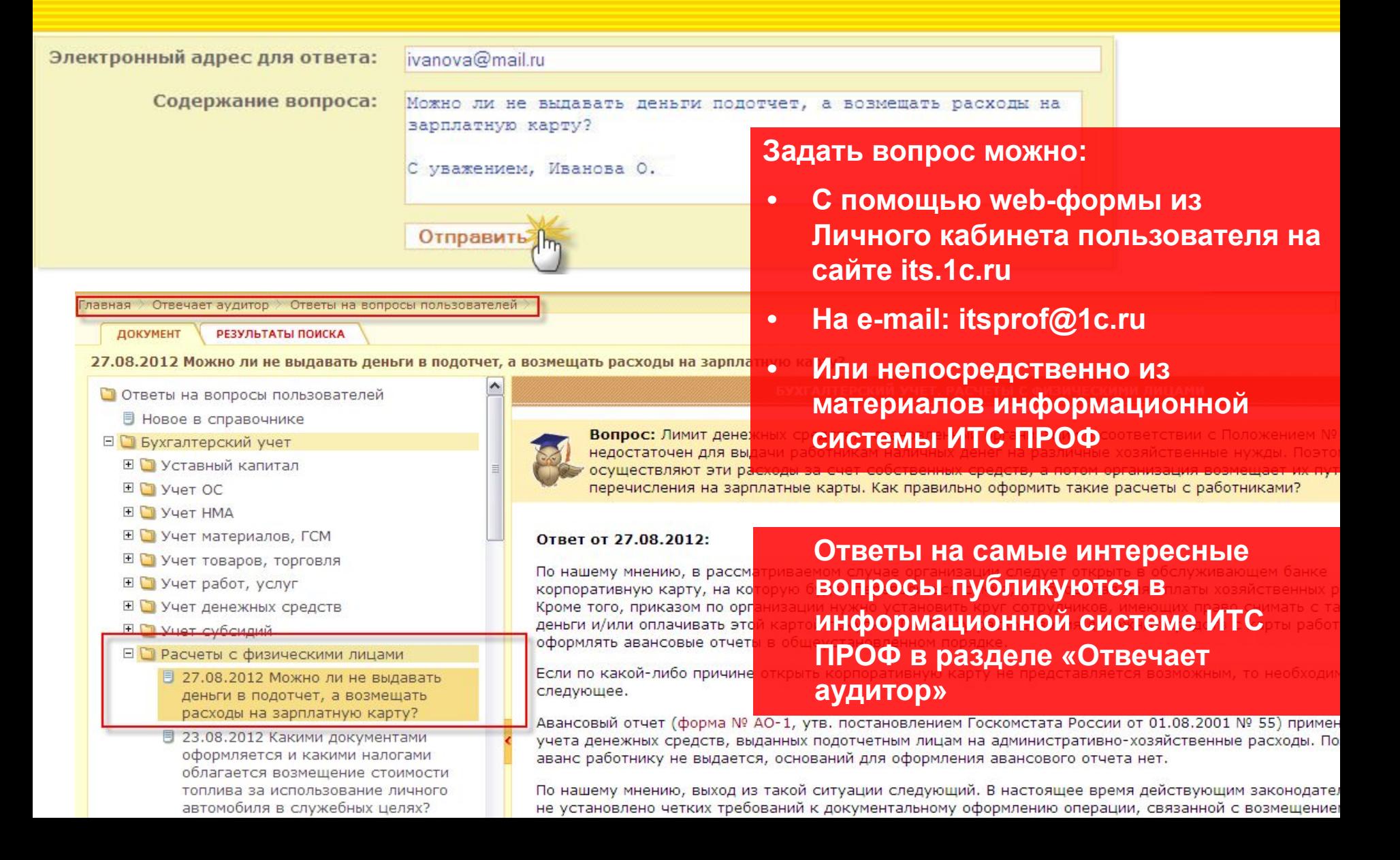

# 1С:Лекторий – удобный сервис для пользователей ИТС ПРОФ its.1c.ru/lector

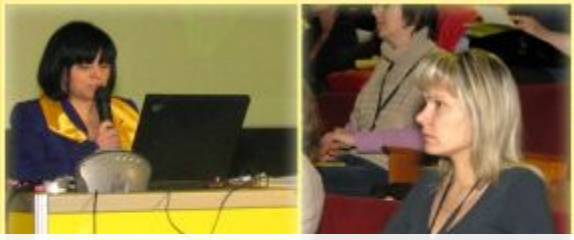

**Скоро! Составление учетной политики на 2013 год, настройка в «1С:Предприятии 8». Не пропустите!** 

**• Регулярные встречи пользователей с методистами фирмы «1С» в центре Москвы**

- **• Лекции на актуальные темы по изменению законодательства и его отражению в программах 1С читают методисты фирмы 1С и приглашенные специалисты**
- **• Общайтесь, задавайте вопросы и получайте ответы и рекомендации**
- **• Участие в мероприятиях 1С:Лектория бесплатное (до трех человек от организации) для пользователей 1С: Предприятия, имеющих действующий договор 1С:ИТС уровня ПРОФ**
- **• Кроме того, все желающие могут приобрести платное приглашение.**

**Лента тем прошлых лекций:**

- **1С:ИТС эффективное использование возможностей комплексного сервиса (1С-Отчетность, 1С:Такском, информационная система ИТС ПРОФ)**
- **НДС: актуальные вопросы налогообложения**
- **Изменения в нормативном регулировании бухгалтерского учета в 2013 году**
- **Трансфертное ценообразование: нормативное правовое регулирование, поддержка учета и отчетности о контролируемых сделках в «1С:Предприятии 8»**
- **Особенности применения специальных налоговых режимов**
- **Лизинговые операции: налоговые аспекты и учет в программе "1С:Бухгалтерия 8»**
- **НДС: актуальные вопросы налогообложения и применения электронных документов. Новые возможности "1С:Бухгалтерии 8" по учету посреднических операций**
- **Идем в ногу со временем переходим на "1С: Предприятие 8" на примере "зарплатных" решений**

Посмотреть график проведения лекций и получить приглашения на них можно на странице 1С:Лекторий its. 1c.ru/lector, перейти на которую можно из Личного Кабинета сайта ИТС

### Получить приглашение:

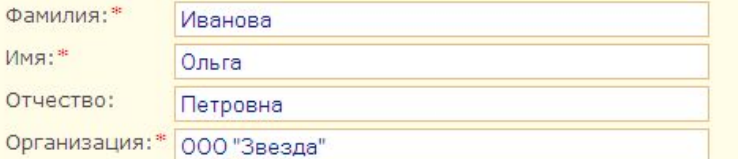

Ответы на какие вопросы по теме "Особенности применения специальных налоговых режимов" вы хотели бы услышать в ходе лекции:

На какие особенности применения специальных налоговых режимов стоит обратить самое пристальное внимание?

С уважением, Иванова О.

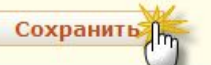

**Отменить** 

**Сформулируйте вопросы, ответы на которые вы бы хотели бы услышать в ходе лекции, напишите их в регистрационной форме и отправьте ее.**

**В Личном Кабинете its.1c.ru у Вас появится ссылка на приглашение.**

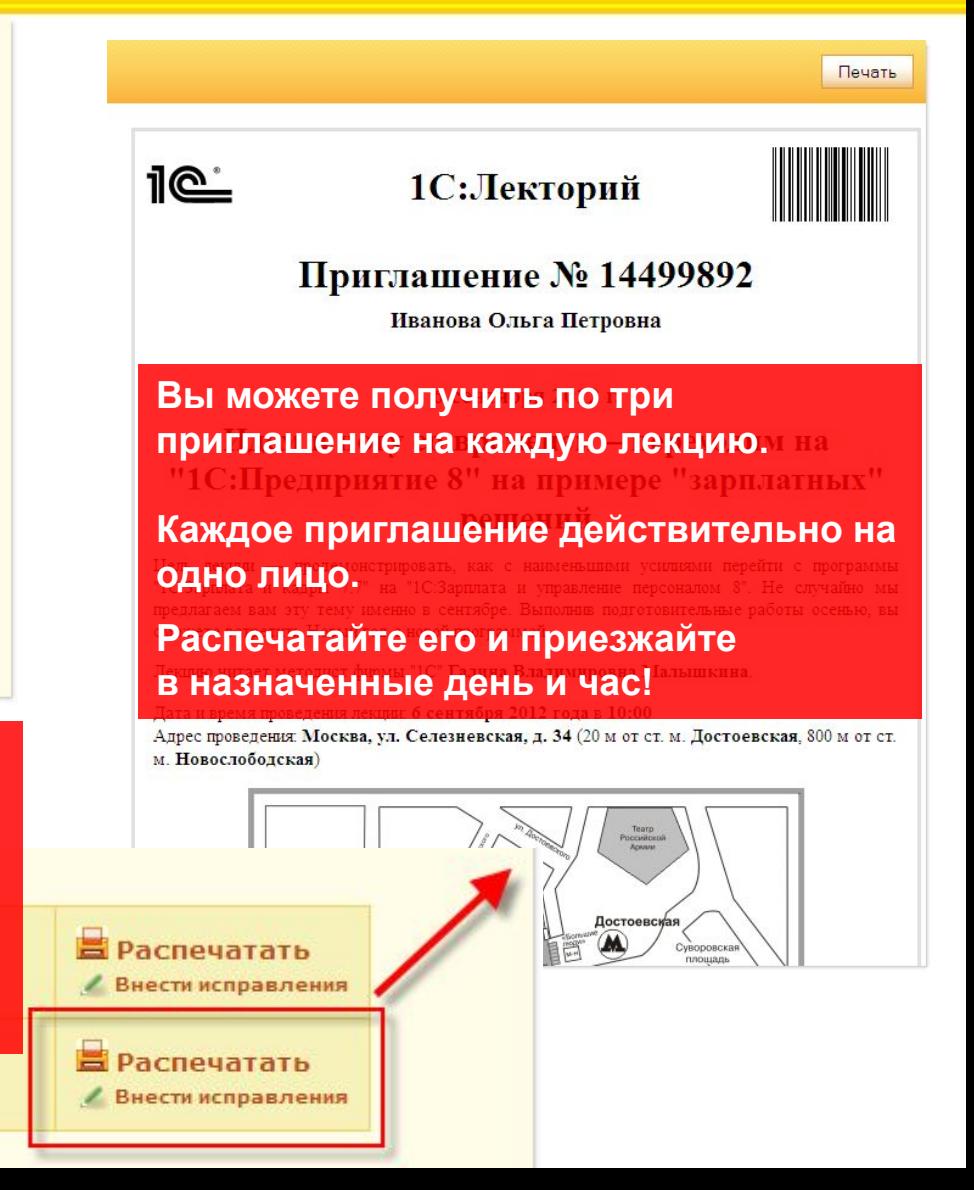

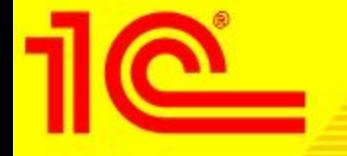

Вы можете посмотреть видеозаписи прошедших лекций на странице 1С:Лектория

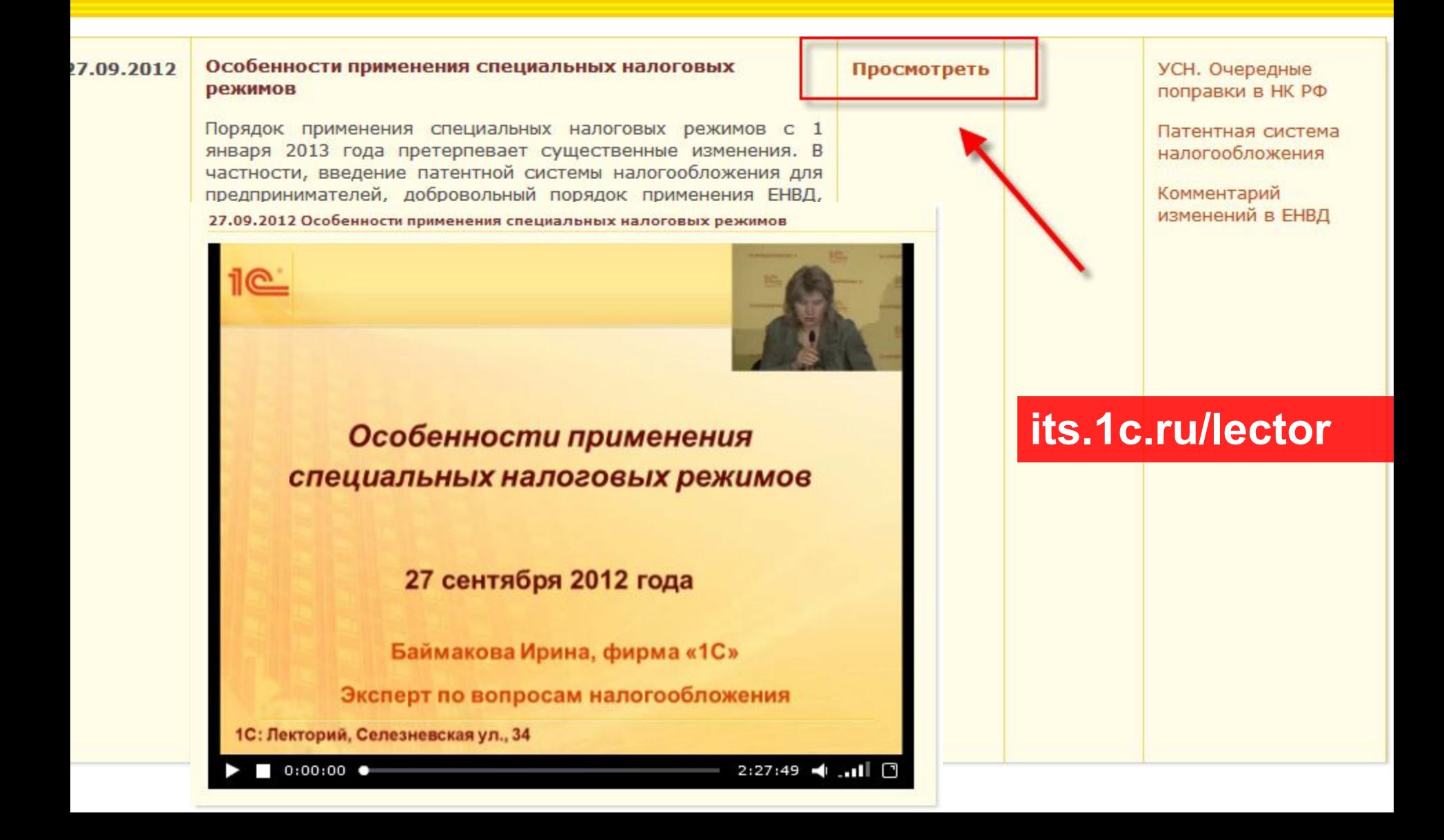

## И получить подборку материалов информационной системы ИТС ПРОФ по теме лекции

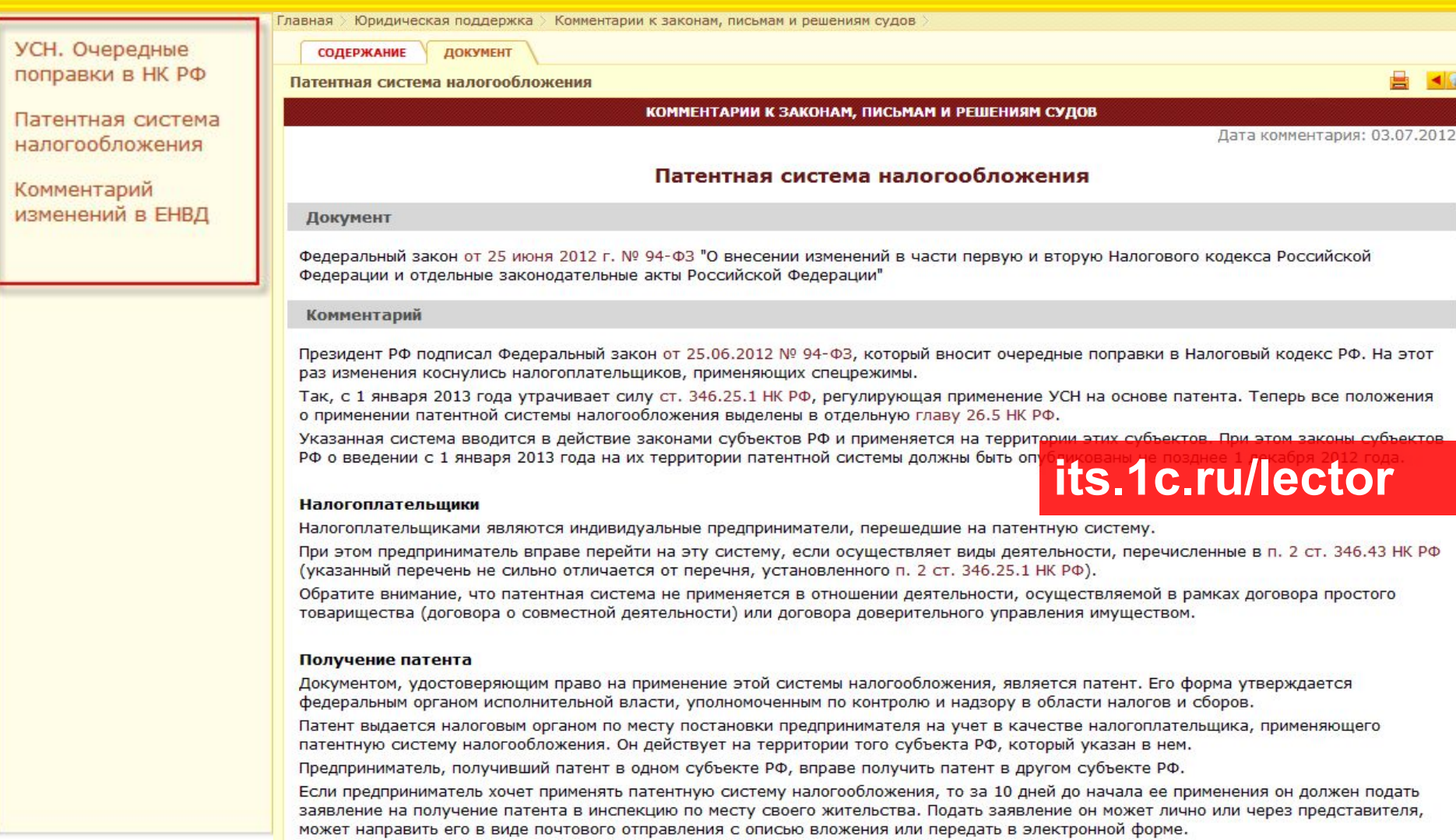

При отправке заявления по почте днем его представления считается дата отправки почтового отправления, при передаче по телекоммуникационным каналам связи - дата его отправки в электронном виде.

Если предприниматель планирует осуществлять деятельность на основе патента в субъекте РФ, в котором не состоит на учете в

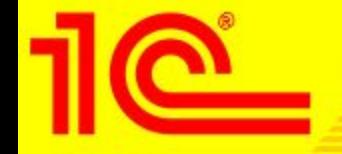

**Приглашаем принять участие в подарочной акции для пользователей** 1**С**:**ИТС уровня ПРОФ** «**Зима Подарков**»

# **С** 1**С**:**ИТС уровня ПРОФ тепло и уютно даже зимой**!

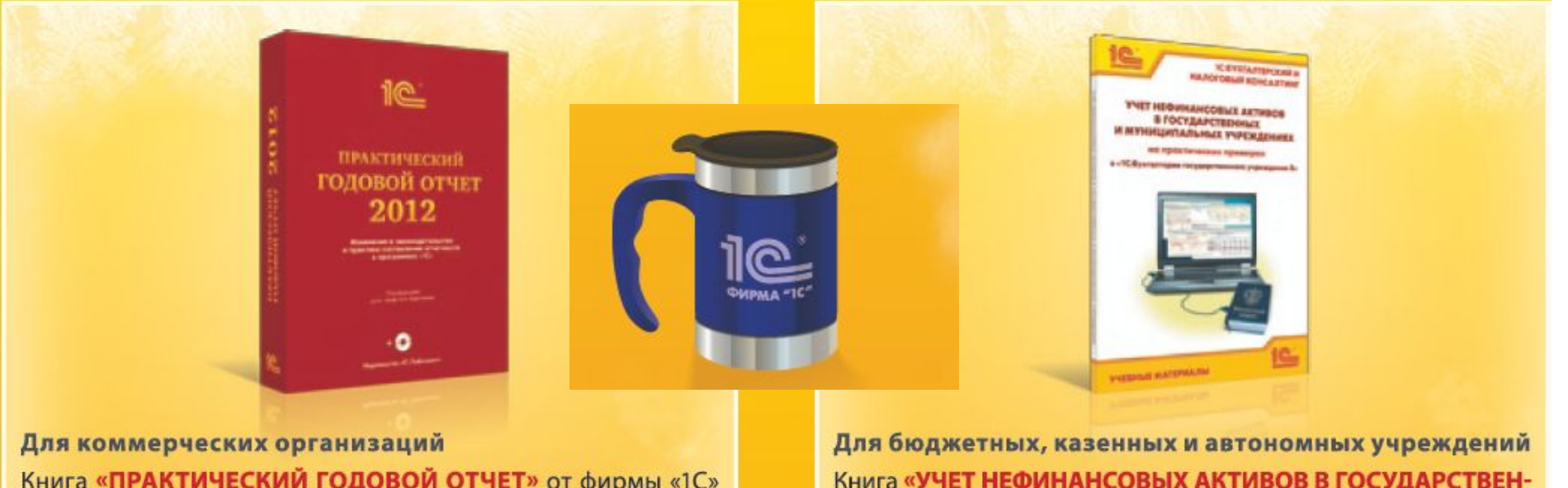

Книга «ПРАКТИЧЕСКИЙ ГОДОВОЙ ОТЧЕТ» от фирмы «1С» (под редакцией д.э.н., проф. С.А. Харитонова, при методической поддержке фирмы «1С»).

Книга «УЧЕТ НЕФИНАНСОВЫХ АКТИВОВ В ГОСУДАРСТВЕН-НЫХ И МУНИЦИПАЛЬНЫХ УЧРЕЖДЕНИЯХ НА ПРАКТИЧЕ-СКИХ ПРИМЕРАХ В «1С:БУХГАЛТЕРИИ ГОСУДАРСТВЕННОГО **УЧРЕЖДЕНИЯ 8»** (под редакцией К.В. Сергеевой).

# **Условия и подробности на** its.1c.ru/zima

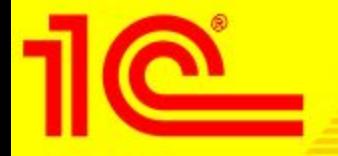

### Приглашаем вас учиться. Сертифицированный учебный курс по практическому использованию информационной системы ИТС ПРОФ

Дополнительная информация > Об 1С:ИТС лавная

 $\hat{}$ 

 $\overline{\mathbf{C}}$ 

#### ДОКУМЕНТ

#### Как использовать ИТС (учебный курс)

**TIVE INDUCTION I SETUPITO** методистами 1С

- **图 1С-Такском** юридически значимый обмен счетамифактурами и другими документами в электронном виде
- 1С-Отчетность для быстрой и удобной сдачи отчетности в ФНС, ПФР, Росстат и ФСС непосредственно из программы "1С" б выгрузки файлов форм в другие приложения
- ⊞ Услуги, предо⊿тавляемые партнерами рирмы «1С»

⊞ В Кто и как может заключить договор  $1C:MT$ 

- **Ремомендованные цены**
- баказать сопровождение 1С: Предприятия
- Как получить доступ к

интернет-версии и го

Как использовать ИТС (учебный курс)

### Как использовать ИТС (учебный курс)

Название курса - Практическое использование информационной системы "ИТС ПРОФ"

Курс предназначен для пользователей программ системы "1С: Предприятие", которые ведут бухгалтерский, налоговый и кадровый учет в программах.

Благодаря курсу слушатели получат знания по составу ИТС ПРОФ, использованию функционала и информационных разделов данной системы при ведении учета в программах "1С".

Целью курса является формирование начальных знаний по использованию профессиональной информационной системы ИТС ПРОФ в работе бухгалтеров, сотрудников кадровых служб, руководителей и технических специалистов предприятия

Продолжительность курса: 8 академических часов

### Краткое содержание курса:

У Что такое информационная система ИТС ПРОФ?

 $\rightarrow$ 

- **> Начало работы**
- Интеграция ИТС ПРОФ и "1С: Предприятие 8"

Ш

Дополнительные услуги по договору 1С:ИТС уровня ПРОФ, которые оказывает наша компания

**1) 2) 3)**

**Пункты этого слайда добавляются партнером, который проводит Единый Семинар (докладчиком).**

**Контакты партнера, по которым можно купить договор 1С:ИТС на семинаре и после него. Фото сотрудников, схема прохода к стенду**

> **Спасибо за внимание**!

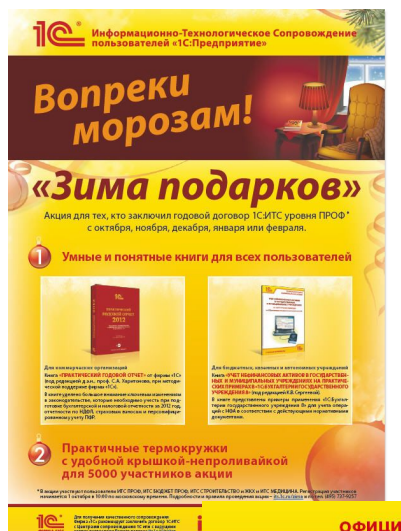

**ОФИЦИАЛЬНОЕ** ИНФОРМАЦИОННО-ТЕХНОЛОГИЧЕСКОЕ **СОПРОВОЖДЕНИЕ** 

### $\texttt{IC}:\!\!\!|\mathsf{ATC}|$  Гарантия уверенной и комфортной работы<br>пользователей программ «1C:Предприятие»

ровождение зарегистрирова<br>договора IC:ИТС. Типэтого до е в рамках договора 1СИТС уровня ПРО

#### ехнологического

.<br>1ровождения уровня ПРОФ

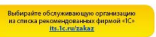

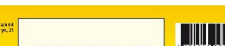

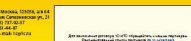

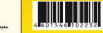